6000+ Free 3D Text Styles

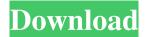

Download 3d Text Effect Photoshop Free License Key [Latest-2022]

Photoshop doesn't replace brushes and drawing. Every tool available in Photoshop is designed for image manipulation. Understanding layer types and orders Photoshop layers are designed for many different reasons, but the most important one is that they enable an easy visual way to organize a composition. This arrangement is represented visually by your layers as blocks of color, which are placed on top of each other. In this sense, layers function

much like an image browser, as you can see in Figure 2-1. Photoshop's default layer arrangement is to have a number of color layers on top of each other, with one layer set at a time visible. The order of the layers controls how other layers are displayed. If you change the order of the layers, you can change the way that the image appears, which is a key step in the editing process. \*\*Figure 2-1:\*\* Layers offer a simple way to organize your image. I suggest that you begin by re-creating the image on a new layer. In this way, you can work on the original image while you're looking at the changes that you make to the new layer. The following sections explain the specific types of layers that are available and how to create them.

Layer types There are numerous ways to work with layers. It isn't just a question of how to deal with your layers once you place them. You can work with layers in a number of different ways. In this book, I explain the techniques you need to know in order to use Photoshop effectively. It's useful to have several layers active at once so that you can switch between them to compare the results. Layers can perform many different functions, such as color effects, layer effects, gradient fills, and masks. To move the changes made to a layer, you use the Move tool, covered in Chapter 6. Whether you're working with layers as layers, effects, or masks, you'll probably need to use the Layers palette on the bottom of the workspace. To

open the Layers palette, choose
Window⇒Layers to open it. From here you can
do many things to Photoshop's layers including
toggling them on and off, changing their order,
and erasing them. To make your layer changes
permanent, you use the Commit or Commit All
Layers function. To make changes to a layer's
transparency, you use the Layer Style dialog
box. Here are the basic layer types and

**Download 3d Text Effect Photoshop Free Crack** 

Adobe Photoshop is a powerful, feature rich graphics and image editing application. PS pro has earned its nickname "Photoshop". The professionals use this product daily to add,

change or adjust the colors, contrast, lighting, contrast, brightness, etc. of both photographs and videos. While PS pro is a powerhouse in the industry, it can be difficult to master. Adobe Photoshop Elements is one of the best image editing applications. This review will look at Photoshop Elements and show you why it is the perfect companion for photographers. Types of Photoshop Photoshop and Photoshop Elements are often used together. Photoshop has more features and is more powerful than Photoshop Elements. However, Photoshop Elements has its perks, it is a full-featured image editor. Which one is better? You can use both because they work in different ways. Both programs do the same type of work with

different user interfaces. Both have their advantages and disadvantages. Advantages of Photoshop Great tool for advanced graphics No limits to the quantity of pixels that can be saved Ability to open and edit a lot of different image formats Allows you to seamlessly add brushes and textures to your image It comes with a library full of templates for different types of content It comes with a library full of filters for adjusting colors and brightness Allows you to adjust the levels of colors and brightness Paints and fills have many features It has auto-adjust tools to help create a wide variety of effects on your images It comes with a variety of plug-ins to add the latest features to your images Advantages of Photoshop Elements Simple user

6 / 15

interface and work flow No need for an internet connection Work with most common image formats Access to libraries of templates and filters Adobe Photoshop has some new features that Photoshop Elements lacks. Below is a list of the features. Drop Shadow Posterize Photo Merge Photo Adjust Photo Efex Photo Lab HDR/Portrait Portrait Lighting Photo Effects Shadow and Object Removal Photoshop is the professional and more powerful of the two. Photoshop Elements is a robust image editing tool. Photoshop Elements packs a lot of powerful features in its menu. Below is a comparison of the features between the two. Photoshop Elements: Features Paint 05a79cecff

Non-therapeutic drainage of the pancreatic and biliary ducts: the routine clinical management of pancreatic and common bile duct calculi. There is an increasing incidence of ductal calculi as a result of the widespread prescription of prophylactic antibiotics and a history of protracted antibiotic administration for such conditions as acute pancreatitis. In many institutions conventional management of these ductal calculi is non-interventional percutaneous transmural drainage under fluoroscopic and endoscopic guidance. It is the author's opinion that transpapillary stent insertion, to include the placement of a plastic

double pig-tail stent or self-expandable metal stent, in combination with PTCD, should be the procedure of choice for non-traumatic ductal calculi and retained common bile duct stones. The efficacy of this approach has been confirmed in a number of centers over the past few years and in the author's own institution. It is his opinion that the routine use of such a nontherapeutic approach to the management of ductal calculi is indicated. The women of Resident Evil 4 are about to face their most frightening foe yet: the zombies of the apocalypse! But in the spirit of the residents of Raccoon City, they've decided to end the terror with a lethal dose of their own medicine... A massive new boxed set celebrating the 25th

anniversary of the Resident Evil series brings together over 100 pieces of content all released for the very first time, including: - The single disc release of Resident Evil: Code Veronica -A complete remake of the classic original Resident Evil game. - The collection of remastered original Resident Evil 1, 2, and 3 remakes. - The HD remaster collection of Resident Evil 4, 5 and 6. - The complete series of 'Ultimate Camo' Umbrella Corps costumes. Also included are three episodes of the popular survival horror spin-off, Resident Evil: Damnation, along with a brand new short film titled 'The Undead'. Along with these bonus items, the box includes a brand new, complete in its entirety remastered edition of Resident

Evil 2. This complete version features, for the first time, a custom filter that allows you to seamlessly play through the game in any style. Bundles are 'one-time-use' codes that will enable you to claim the exclusive items contained inside. To obtain the code

What's New in the Download 3d Text Effect Photoshop Free?

The UK has held onto its place as the second most loved nation in the world, in a new index released by the Pew Research Center today. Readers of the index were asked to select the country they prefer the most as a holiday or holiday destination, and also to which they'd be most likely to emigrate. According to the

survey, here are the 10 most and least loved countries, respectively: The US China Australia Germany Spain Canada The Netherlands France Italy Netherlands Keep reading for the five most loved nations, and the top 10 least loved countries, respectively: The Top 10 Most Loved Countries 1. The US 2. China 3. Australia 4. Germany 5. Spain 6. Canada 7. The Netherlands 8. France 9. Italy 10. The UK The Top 10 Least Loved Countries 1. Mexico 2. Russia 3. India 4. Pakistan 5. Bangladesh 6. Egypt 7. Saudi Arabia 8. Sudan 9. Indonesia 10. Vietnam The World's Favorite Countries to Visit, According to People 1. Denmark 2. Finland 3. The Netherlands 4. Sweden 5. New Zealand 6. Norway 7. Portugal 8. Australia 9.

France 10. Ireland The World's Least Favorite Countries to Visit, According to People 1. Nigeria 2. Iraq 3. Pakistan 4. Albania 5. Nigeria 6. Tunisia 7. Somalia 8. South Sudan 9. Ethiopia 10. Yemen The Top 10 Most Loved Countries for Immigrants 1. Canada 2. Australia 3. Germany 4. New Zealand 5. Mexico 6. Spain 7. US 8. Chile 9. Ireland 10. The UKQ: Adjust Vertical and Horizontal axes in ArcMap for Web App I'm using ArcMap for Web App to upload my data to a server and I want to adjust the x and y axes to line up with the Web App.

System Requirements For Download 3d Text Effect Photoshop Free:

1GB RAM 1GHz processor 8GB storage space Windows XP or later Internet Explorer 11 or later Chrome 17+ Firefox 22+ Safari 6+ Download and Install The game is also available to play for free through the Steam platform. Selfinjurious behavior in institutionalized children with intellectual impairment. Previous research has established an association between the diagnosis of mental retardation and various types of self-injurious behavior. The present study examined the relationship between the presence of

https://thefamily2u.com/2022/07/01/photoshop-elements-2018-for-32-bit-and-64-bit-pc/ https://kaushalmati.com/how-to-install-adobe-photoshop-cs6-registered-full-standalone-version/ https://laculinaria.de/photoshop-express-download/ https://www.dejayekita.com/upload/files/2022/07/OrmNybI3dKFIXsUVf3uW 01 af15433dd7490e596932e03c209b259b file.pdf https://www.sosho.pk/upload/files/2022/07/viVDeA9zTjggzn9SqukY\_01\_af15433dd7490e596932e03c209b259b\_file.pdf http://postbaku.info/?p=16095

 $\underline{https://jariosos.com/upload/files/2022/07/fMLypFZkZC2x4Kcp9tgb\_01\_af15433dd7490e596932e03c209b259b\_file.pdf}$ 

https://richonline.club/upload/files/2022/07/oVnvvlNpajtbczD9ZBgM 01 7398805f78aff5aa6d10fd2a6410e58e file.pdf

https://expressionpersonelle.com/downloading-cfg-images-in-qgis/

https://gaming-walker.com/upload/files/2022/07/oaTSz8DpWeqHS1tXqLSG\_01\_af15433dd7490e596932e03c209b259b\_file.pdf

https://dorisclothing.com/photoshop-cs3-16-bit-download/

http://trijimitraperkasa.com/?p=583

http://www.giffa.ru/who/free-download-adobe-photoshop-7-0-not-illegal/

http://stv.az/?p=10739

https://43gear.com/fantasy-fonts/

https://richonline.club/upload/files/2022/07/Lu4tAv5sNHM7ATneTlEt 01 7398805f78aff5aa6d10fd2a6410e58e file.pdf

http://pontienak.com/uncategorized/adobe-photoshop-c6-portable-free/

https://lucaslaruffa.com/where-to-download-adobe-photoshop-cc-in-ubuntu-16-04/

https://bustedrudder.com/advert/how-to-use-fonts-adobe-photoshop-cs4/

https://celticminkjewelry.com/adobe-photoshop-cs2-activation-code/